# Adobe Photoshop 2021 (Version 22.3) Nulled

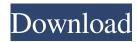

### Adobe Photoshop 2021 (Version 22.3) Crack+ [Mac/Win]

Photoshop's history includes its most famous CS series, which have evolved in successive updates since Photoshop 1.0 in 1987. In 2007, Photoshop CS3 was rebranded as Photoshop CS5 and focused on making the program even more accessible to beginners and advanced users. Photoshop CS5 includes many new features such as the ability to create layers of text, link images between layers, and add alpha transparency to images. A Photoshop Beginner's Guide to Photoshop CS5 (Volume 1) teaches users how to use Photoshop CS5 to manipulate photographs to the level of a professional. Besides Photoshop, this guide also covers topics such as digital cameras and Adobe Bridge, the program's built-in image browser. This volume covers all the features in Photoshop. Volume 2 covers the same features for Photoshop CS6. Photoshop CS6 (Volume 1) covers the same topics for CS5, but in a more thorough and in-depth manner. Volume 3 covers the features in Photoshop CS6. Apple's built-in image browser, ImageKit, can be used to view multiple images at the same time. It also works with the Drag and Drop feature of Photoshop and Elements. Some web browsers also include support for image viewers such as these. Adobe Bridge is a useful tool that functions as an image browser for Photoshop and can also be used for other purposes. The Adobe Creative Suite, or simply the "Suite" for short, consists of several software titles from Adobe including Photoshop. It is a full software package including Photoshop, Photoshop Lightroom, Adobe Dreamweaver, Adobe Illustrator, and Adobe Premiere Pro, among others. There is a \$299 price tag for the Suite, but it provides professional-level software and tools for desktop publishing, web design and animation, and much more. Adobe Creative Suite 2 (CS2) was the first version of the suite that introduced much-needed and much-requested features like layers, smart objects, and the ability to edit with multiple objects in the same file. In CS3, the company branched off into smaller suites, such as Design, Animation, or Craft. Adobe Photoshop CS5, released in 2007, was rebranded as Photoshop CS5 in 2009. The difference between the CS and CS2 suites is that CS2 was designed for smaller websites and small- to medium-sized businesses. The latest CS suite is intended for more substantial sized sites and is geared

## Adobe Photoshop 2021 (Version 22.3) Keygen Download

Learn more about Photoshop Elements 2018 and the features that differentiate it from Photoshop. And you can explore our Photoshop Elements resource center to get answers to your Photoshop Elements 2018 questions. Table of contents In this Photoshop Elements 2018 Beginner's Guide, you'll find tutorials for Photoshop Elements 2018 and the features that differentiate this version of Photoshop from traditional Photoshop. We'll teach you all the basics, but with a focus on getting the most from Photoshop Elements 2018. Our tutorials cover the following topics: Our Photoshop Elements 2018 Beginner's Guide covers the following topics: How does Photoshop Elements work? An introduction to using Photoshop Elements. How to open an image in Photoshop Elements. How to save an image in Photoshop Elements. How to move and edit existing image features. How to resize an image. How to manipulate the Crop tool. How to edit and retouch an image. How to correct color and exposure problems. How to manage multiple images. How to handle layers. How to enhance images using light, atmosphere, and shadows. How to create and apply filters. How to use Blend Modes. How to use the Brush tool. What's new in Photoshop Elements 2018? Every year, Photoshop Elements 2018 introduces new features and improvements. Some of these features also appear in Photoshop proper. You can check the release notes to see what's new in the 2018 version. Our Photoshop Elements 2018 guide covers the following topics: How to set Photoshop Elements 2018 options. How to crop images. How to use the Clone Stamp tool. How to create and edit presets. How to work with grids. How to use the Crop tool to crop images. How to edit and

retouch an image. How to create and edit Live Paintbrush strokes. How to use the Puppet Warp tool. How to create and edit brushes. How to use the Hand tool to draw. How to use adjustment layers. How to enhance images using light, atmosphere, and shadows. How to apply filters and blend modes. a681f4349e

## Adobe Photoshop 2021 (Version 22.3) Free Download

Q: Did the Romans know about Persephone? In Greek mythology, Demeter was the goddess of agriculture ('Mother Earth'). Zeus then had his wife, Hera, tricked into forcing her daughter, Persephone, to marry Hades, the king of the Underworld. Hades kidnapped Persephone and kidnapped her to the Underworld, promising to let her go to see her mother, Demeter, once a year. Given that 'Hades' was originally a word for the Romans (the Underworld was just a 'tomb') it seems likely that the Romans did not have an equivalent word for the Underworld. However, did they know about this story? Is there any evidence that Roman religious writers knew about Persephone? A: According to the Cambridge Ancient History The Roman Part Of The Greek Mythology, p. 207: The story has been well known to the Romans, who had another name for Hades. The word hades, and the personified spirit of the dead, occur in the works of Ovid, Virgil, Lucan, and Livy. The spirit of the dead who dwelled with the living in Hades, hades, was the ruler of the world beneath the ground. From this is derived the meaning of the name Hadrian, i.e. 'the dweller of Hades' (Cicero). Also, the same book, p. 254: Hades was the name of the subterranean region, Hades. Etruscans called it 'Tartarus' According to the Cambridge Ancient History, Persephone was an ancient Greek moon goddess who did not have a Roman equivalent. The Romans also called the underworld "terra nemora", a land of the dead and consequently, would have no connection to the underworld of the Greek myth. From the same book, p. 205 Although the influence of native mythology was strong, the Rome of the Republic was in no way a religious centric state, but tended to look to Greek and Roman emperors for spiritual guidance. Religious developments in Italy were never in the hands of an official priesthood, which was the case in Greece, but were controlled by a combination of several religious movements within the larger Roman society, all operating within a complex interaction between official religion and the popular cults of the state. The Olympian pantheon of Greek gods and the Roman state religion were treated by many as one. After the Third

#### What's New in the?

Carotid intima-media thickness-associations with demographics and lifestyle factors in the Swedish population: the HYPOTHESIS study. The aim of this study was to investigate the relationships between carotid intima-media thickness (CIMT) and demographic and lifestyle factors in the general Swedish population. In this cross-sectional study conducted between 2003 and 2004, CIMT was measured with a high-resolution echography system in 1048 randomly selected people from the general population. Mean values of CIMT were higher in women compared with men (1.33 +/- 0.24 vs 1.14 +/- 0.21 mm, P In-depth review: Intuition by Helen Brown For those unfamiliar with Intuition, the author Helen Brown is the star of this mega bestselling book series. The premise is that Helen is your intuition, guided by her inner voice, and she tells you what she feels to be true. Her words make you feel you are getting answers from your instincts. The books are written in a conversational tone, and they are crammed with practical advice. For me, Intuition was a great way to start my journey into self-discovery. The premise was grounded in fact, yet was also entertaining. The following year, I read each book

## **System Requirements:**

Quake III Arena is designed to run on both desktop and server machines, however, the program is optimized for use on a computer with a processor speed of at least 1.6 GHz and 128 MB or RAM. Quake III Arena is built with many optimizations to reduce load time and CPU usage; including Shader caching, optimized rendering engine, optimized multiplayer features, and the ability to use a flat file for texture/models. Quake III Arena also features a built-in high resolution font renderer. There is no minimum system requirements for Quake III Arena; however, you will

#### Related links:

https://socialstudentb.s3.amazonaws.com/upload/files/2022/06/YvjEydy1WL4M7qFtGWE4\_30\_ffe193a7cf7ba822e1352e12ba 81f8a5\_file.pdf

https://portalnix.com/photoshop-2021-version-22-3-1-key-generator-free-download-x64-2022-latest/

https://empoweresports.com/wp-content/uploads/2022/06/Adobe Photoshop 2022 Version 231.pdf

https://secureforms.calpoly.edu/igeeforms/system/files/webform/quihen353.pdf

https://cwdesignshop.com/wp-content/uploads/2022/06/Adobe Photoshop CC 2018 version 19.pdf

https://likesmeet.com/upload/files/2022/06/RM2aqREhZqFfN3ve7rth 30 7cbd646195d4e87377740f4fd6b051fd file.pdf

https://sandpointmedspa.com/photoshop-2022-version-23-serial-key-download-for-windows-2022/

http://www.bestbuytechnologie.com/?p=6544

https://escaperoomfranchise.org/wp-

content/uploads/2022/06/Photoshop 2022 Crack File Only Free For Windows Latest.pdf

https://social.arpaclick.com/upload/files/2022/06/d5YjDsGuyHAdN3TSVB1f\_30\_ffe193a7cf7ba822e1352e12ba81f8a5\_file.p df

https://koushafarin.com/adobe-photoshop-2021-version-22-4-3-mem-patch-3264bit/

https://skincaresadvice.com/adobe-photoshop-2022-version-23-0-2-nulled/

 $\underline{https://social.arpaclick.com/upload/files/2022/06/YBuVfTD6lm4v59eLcuYC\ 30\ a36e1d28a3a8226feae1b0f625ad9b39\ file.pdf}$ 

https://www.warwickri.gov/sites/g/files/vyhlif1391/f/alerts/warwickri\_flyer\_cne.pdf

https://himarkacademy.tech/blog/index.php?entryid=5567

https://trustymag.com/photoshop-cc-2018-mem-patch-keygen-full-version-free-download/

https://aghadeergroup.com/2022/06/30/photoshop-2020-license-code-keygen-free-x64-april-2022/

https://kramart.com/photoshop-cc-2015-version-17-keygen-crack-serial-key-free/

https://aalcovid19.org/photoshop-cc-2018-version-19-nulled-download-2/

http://ideaboz.com/?p=30158